# **Fortune Freespins**

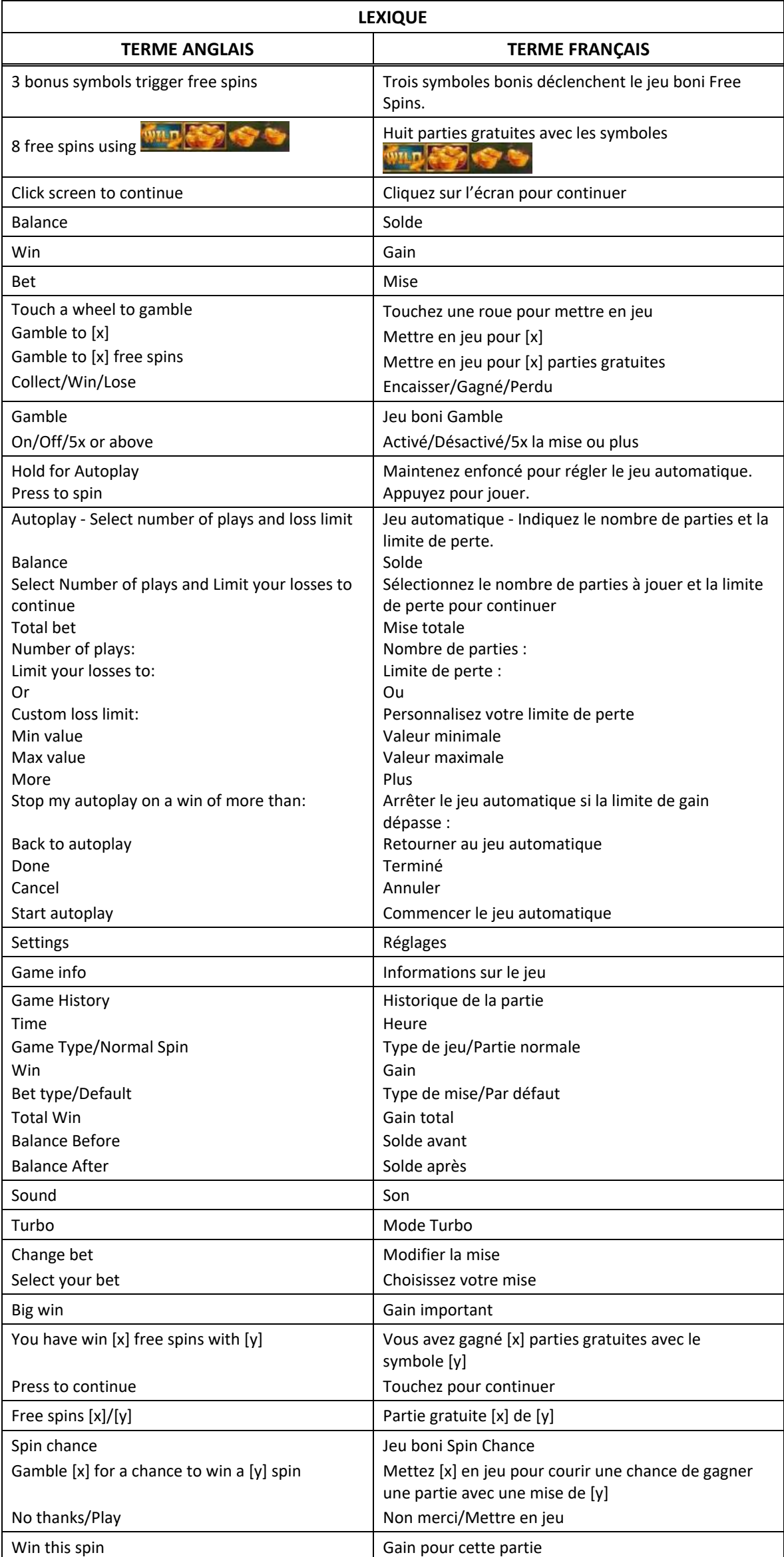

\* Certains boutons, afficheurs ou fonctionnalités pourraient ne pas apparaître.

# **Table de paiement**

- Consultez les écrans d'aide pour voir une représentation graphique de la table de paiement.
- Trois symboles **au apparaissant sur les cylindres déclenchent le jeu boni d'entrée.**
- Le symbole  $\frac{10.74 \text{ F}}{2}$  remplace tous les symboles, à l'exception du symbole
- Obtenez trois, quatre ou cinq symboles identiques, à l'exception du symbole boni, sur des cylindres adjacents, sur une ligne de paiement active, à partir du cylindre à l'extrême gauche pour gagner un lot.

# **Lignes de paiement**

- Consultez les écrans d'aide pour voir une représentation graphique des lignes de paiement.
- Toutes les parties comportent 40 lignes de paiement.
- Un gain peut être obtenu sur n'importe quelle de ces lignes, ou sur toutes ces lignes.
- Seul le lot le plus élevé de chaque combinaison gagnante est accordé.
- Tous les symboles des combinaisons gagnantes doivent s'aligner de gauche à droite, sur des cylindres adjacents, à partir du cylindre à l'extrême gauche, à l'exception du symbole boni.
- Les gains obtenus pour des combinaisons gagnantes apparaissant sur des lignes actives différentes sont additionnés.

# **Symbole frimé**

- Le symbole **remplace tous les symboles**, à l'exception du symbole
- Le symbole frimé peut apparaître sur les cylindres 2, 3 et 4 durant le jeu principal et le jeu boni Free Spins.

# **Jeu boni Free Spins**

- Le symbole boni **les peut apparaître sur les cylindres 1, 3 et 5 durant le jeu principal.**
- Trois symboles bonis apparaissant n'importe où sur les cylindres déclenchent le jeu boni Free Spins.
- Au début du jeu boni, huit parties gratuites sont accordées.
- Les parties gratuites se jouent avec les quatre symboles suivants :

# **Jeu boni Gamble**

- Vous pouvez activer le jeu boni Gamble en permanence, le désactiver, ou l'activer à condition que votre gain soit supérieur ou égal à cinq fois la mise.
- Lorsque le jeu Gamble « On » est activé il sera offert pour tous les gains obtenus durant la partie.
- Lorsque le jeu Gamble « 5X or above » est activé, le jeu Gamble sera offert pour tous les gains supérieurs ou égaux à cinq fois la mise.
- Au début du jeu Gamble, deux roues sont présentées.
- La roue de gauche vous offre la chance d'augmenter vos gains d'un tiers, de les doubler, ou de les tripler. La valeur du gain peut être ajustée en appuyant sur les flèches « - » ou « + », qui ajusteront les secteurs gagnants et perdants de la roue.
- La roue de droite vous offre la chance de gagner des parties gratuites. Le nombre de parties gratuites accordées peut être ajusté en appuyant sur les flèches « - » ou « + », qui ajusteront les secteurs gagnants et perdants de la roue.
- Appuyez sur l'une des deux roues durant le jeu boni pour mettre vos gains en jeu et lancer le pointeur.
- Si le pointeur s'immobilise sur le secteur vert, le lot en argent ou le jeu boni Free Spins est accordé.
- Si le pointeur s'immobilise sur le secteur rouge, vous perdez votre mise et vous retournez au jeu principal.
- Durant le jeu Gamble, les gains sont plafonnés à [x] \$. Lorsque ce plafond est atteint, les gains sont automatiquement encaissés et le jeu Gamble prend fin.
- Un maximum de 30 parties gratuites peuvent être accordées avec la roue Gamble des parties gratuites. Lorsque ce maximum est atteint, la roue des parties gratuites est désactivée, mais vous pouvez continuer à mettre vos gains en jeu sur la roue des lots en argent.
- Appuyez sur le bouton Collect durant le jeu boni pour encaisser vos gains ou accepter les parties gratuites.
- Le taux de retour théorique du jeu boni Gamble est de 100 %.
- Dans ce jeu, la roue est une animation graphique présentée à des fins de divertissement seulement et ne représente pas une roue véritable. Les probabilités d'obtenir chacun des secteurs en particulier ne sont donc pas égales.

# **Jeu boni Spin Chance**

- Le jeu boni Spin Chance est offert automatiquement lorsque votre solde en crédits est insuffisant pour jouer une autre partie, mais qu'il est supérieur à zéro.
- Le jeu boni Spin Chance vous permet de mettre en jeu vos crédits restants pour tenter de remporter assez de crédits pour jouer une autre partie avec la mise en vigueur.
- Pour jouer au jeu boni Spin Chance, appuyez sur le bouton Play pour que le pointeur s'active sur le compteur.
- Vous pouvez appuyer sur No Thanks pour quitter le jeu Spin Chance et garder vos crédits restants.
- Si le pointeur s'immobilise sur le secteur vert, une partie avec la mise en vigueur est accordée et elle est jouée automatiquement.
- Si le pointeur s'immobilise sur le secteur rouge, vous perdez vos crédits restants et vous retournez au jeu principal.
- La taille des segments vert et rouge est proportionnelle au nombre de crédits en fonction de la mise en vigueur. La probabilité de gagner la partie est déterminée par ce ratio.

# **Boutons du jeu principal**

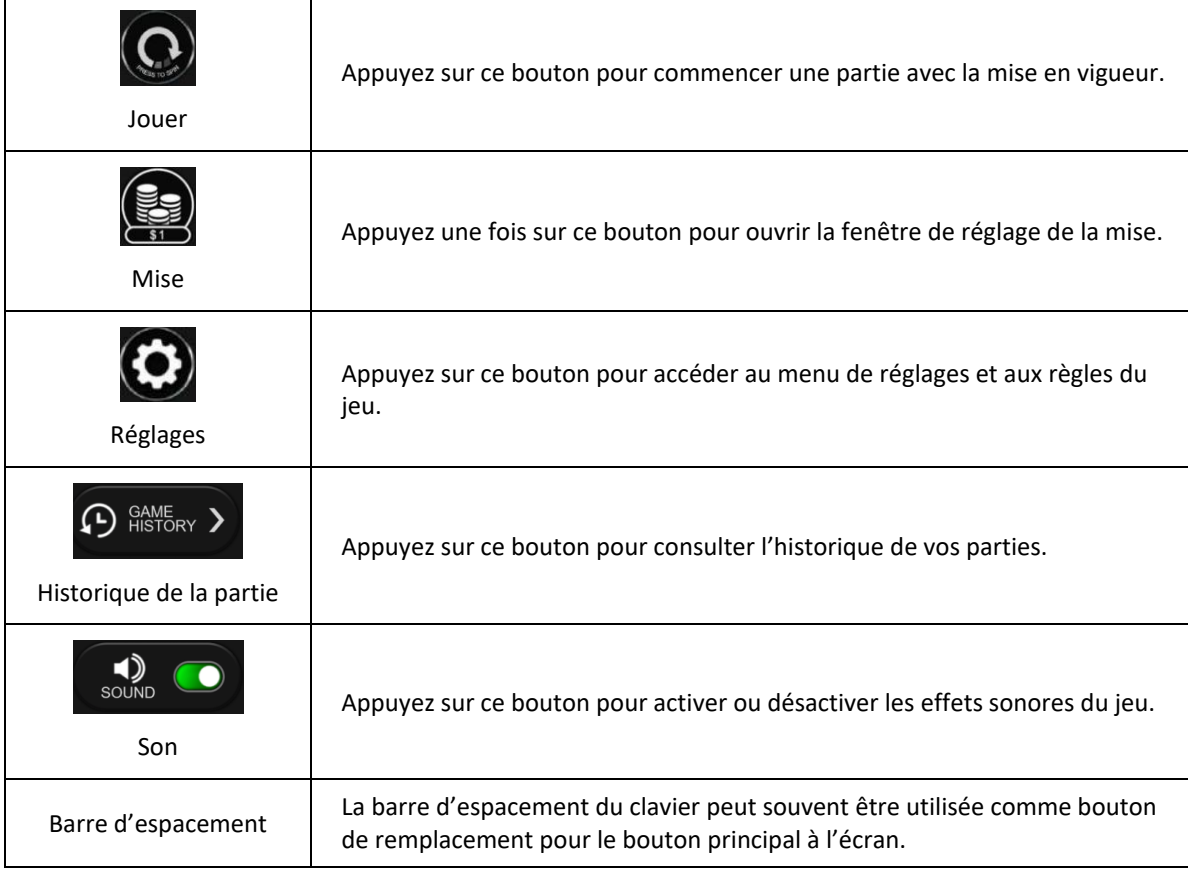

# **Reprise d'une partie interrompue**

- Lors d'un bris de communication inattendu ou d'un arrêt du jeu, la partie reprendra à l'état du dernier enregistrement.
- Toute partie en cours depuis plus de 35 jours sera annulée, et la mise correspondante sera remboursée.

# **Information sur la mise**

- La mise minimale est de [x] \$ par partie.
- La mise maximale est de [y] \$ par partie.

# **Information sur les paiements**

- La probabilité d'obtenir un résultat particulier est toujours constante.
- Le gain maximal qu'il est possible d'obtenir en une seule partie est plafonné à [x] \$, excluant les gros lots. Il pourrait ne pas être possible d'atteindre cette limite en une seule partie selon la configuration de la mise.
- Le taux de retour théorique de ce jeu est de 95,00 %.
- Le taux de retour correspond au taux de retour théorique du jeu calculé sur un très grand nombre de parties jouées par plusieurs joueurs sur une longue période et il a été calculé par un laboratoire d'essais indépendant, conformément aux règlements en vigueur.
- Le résultat du jeu est déterminé à l'avance.
- Vos choix n'ont aucune incidence sur le résultat de la partie, à moins d'indication contraire.
- Toute défectuosité annule jeux et paiements.
- Les gains sont payés conformément à la table de paiement, disponible dans les écrans d'aide du jeu.